Já construímos um algoritmo para avaliar expressões posfixadas, agora, vamos tratar o problema de converter uma expressão infixada em uma pofixada.

Inicialmente trataremos apenas a questão da precedência, deixando a questão da utilização de parênteses para uma análise posterior.

Definiremos agora uma função simples, cujo objetivo é verificar a precedência entre operadores.

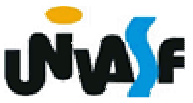

## **int prcd (char op1, char op2)**

```
{if ((op1=='+' || op1=='-') && (op2=='+' || op2=='-'))return (1);if ((op1=='*' || op1=='/' || op1=='^') && (op2=='+' || op2=='-' || op2=='*' || op2=='/'))return (1);return (0);}
```
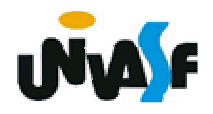

Agora, veremos uma função que converte uma string infixada sem parênteses em uma string posfixada.

# **void converter\_s\_p(char o[MAXCOLS], char d[MAXCOLS])**

```
{char symbol;int i1=0, i2=0;PILHA_ENC opstk;cria_pilha (&opstk);
```
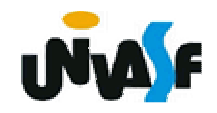

```
while (symbol=o[i1++])if (eh_operando(symbol))d[i2++]=symbol;else{while (!eh_vazia(opstk) && prcd 
(top(opstk),symbol))d[i2++]=top_pop(&opstk);push(&opstk, symbol); }while (!eh_vazia(opstk))d[i2++]=top_pop(&opstk);d[i2]='\0';
```
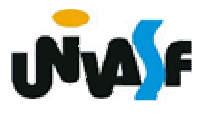

Que alterações seriam necessária para que o algoritmo anterior seja capaz de converter uma string infixada com parênteses em uma string posfixada?

330São necessárias apenas pequenas alterações. Quando um parêntese de abertura for lido, ele deverá ser introduzido na pilha (prcd(op,'(') é FALSE para todo símbolo de op diferente de um parêntese direito). Além disso, também vamos definir prcd('(', op) como FALSE para todo símbolo de op exceto ')', que discutiremos depois.

331Quando um parêntese de fechamento for lido, todos os operadores até o primeiro parêntese de abertura deverão ser retirados da pilha e inseridos na string posfixada. Isso pode ser feito definindo-se prcd(op, ')') como TRUE para todos os operadores op diferentes de um parêntese esquerdo. Quando esses operadores forem removidos da pilha e o parêntese de abertura for descoberto, uma ação especial deve ser tomada. O parêntese de abertura deve ser removido da pilha e descartado, juntamente com o parêntese de fechamento, em vez de colocado na string posfixada ou na pilha. Vamos definir prcd ('(', ') como FALSE.

Isto garantirá que, o parêntese de abertura não seja inserido na string posfixada. Entretanto, como o parêntese de fechamento não deve ser introduzido na pilha, faremos a seguinte alteração:

$$
\text{if } (\text{symbol} == \text{')'} \\ \text{pop}(\text{&} \text{opstk});
$$

else

push(&opstk, symbol);

 $_{\textrm{\tiny{3}}\!}\!2$ osfixada. Logo, com estas pequenas alterações podemos fazer uma função para converter uma string infixada qualquer em uma string

### **Notações: in, pré e posfixada - Exercício**

Com base no que vimos, construa um programa, na linguagem C, que leia da entrada padrão uma string representando uma expressão infixada qualquer a converta em posfixada e a avalie retornando na saída padrão o resultado da avaliação.

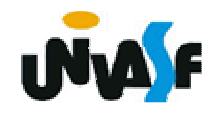

#### **Alocação Encadeada**

mesmo que discutimos a respeito das filas ocorre com as pilhas. Ou seja, uma pilha nada mais é do que uma lista com uma disciplina de acesso. Logo, podemos nos utilizar de todos os conceitos vistos em listas para implementarmos pilhas. Por exemplo, podemos utilizar uma lista encadeada com nó cabeçalho para armazenar uma fila.

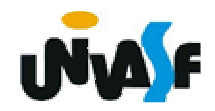